# **Open Geospatial Consortium**

Publication Date: 2014-02-26

Approval Date: 2014-01-17

Submission Date: 2013-08-20

Reference number of this Document: OGC 12-049

External reference for this document: http://www.opengis.net/doc/IS/WCS-scaling-extension/1.0

Version: 1.0

Category: OGC**®** Interface Standard

Editor: Peter Baumann, Jinsongdi Yu

# **OGC® Web Coverage Service Interface Standard - Interpolation Extension**

Copyright © 2014 Open Geospatial Consortium. To obtain additional rights of use, visit http://www.opengeospatial.org/legal/.

#### **Warning**

This document is an OGC Member approved international standard. This document is available on a royalty free, non-discriminatory basis. Recipients of this document are invited to submit, with their comments, notification of any relevant patent rights of which they are aware and to provide supporting documentation.

Document type: OGC Standard Document subtype: Interface Document stage: Approved Document language: English

# **License Agreement**

Permission is hereby granted by the Open Geospatial Consortium, ("Licensor"), free of charge and subject to the terms set forth below, to any person obtaining a copy of this Intellectual Property and any associated documentation, to deal in the Intellectual Property without restriction (except as set forth below), including without limitation the rights to implement, use, copy, modify, merge, publish, distribute, and/or sublicense copies of the Intellectual Property, and to permit persons to whom the Intellectual Property is furnished to do so, provided that all copyright notices on the intellectual property are retained intact and that each person to whom the Intellectual Property is furnished agrees to the terms of this Agreement.

If you modify the Intellectual Property, all copies of the modified Intellectual Property must include, in addition to the above copyright notice, a notice that the Intellectual Property includes modifications that have not been approved or adopted by LICENSOR.

THIS LICENSE IS A COPYRIGHT LICENSE ONLY, AND DOES NOT CONVEY ANY RIGHTS UNDER ANY PATENTS THAT MAY BE IN FORCE ANYWHERE IN THE WORLD.

THE INTELLECTUAL PROPERTY IS PROVIDED "AS IS", WITHOUT WARRANTY OF ANY KIND, EXPRESS OR IMPLIED, INCLUDING BUT NOT LIMITED TO THE WARRANTIES OF MERCHANTABILITY, FITNESS FOR A PARTICULAR PURPOSE, AND NONINFRINGEMENT OF THIRD PARTY RIGHTS. THE COPYRIGHT HOLDER OR HOLDERS INCLUDED IN THIS NOTICE DO NOT WARRANT THAT THE FUNCTIONS CONTAINED IN THE INTELLECTUAL PROPERTY WILL MEET YOUR REQUIREMENTS OR THAT THE OPERATION OF THE INTELLECTUAL PROPERTY WILL BE UNINTERRUPTED OR ERROR FREE. ANY USE OF THE INTELLECTUAL PROPERTY SHALL BE MADE ENTIRELY AT THE USER'S OWN RISK. IN NO EVENT SHALL THE COPYRIGHT HOLDER OR ANY CONTRIBUTOR OF INTELLECTUAL PROPERTY RIGHTS TO THE INTELLECTUAL PROPERTY BE LIABLE FOR ANY CLAIM, OR ANY DIRECT, SPECIAL, INDIRECT OR CONSEQUENTIAL DAMAGES, OR ANY DAMAGES WHATSOEVER RESULTING FROM ANY ALLEGED INFRINGEMENT OR ANY LOSS OF USE, DATA OR PROFITS, WHETHER IN AN ACTION OF CONTRACT, NEGLIGENCE OR UNDER ANY OTHER LEGAL THEORY, ARISING OUT OF OR IN CONNECTION WITH THE IMPLEMENTATION, USE, COMMERCIALIZATION OR PERFORMANCE OF THIS INTELLECTUAL PROPERTY.

This license is effective until terminated. You may terminate it at any time by destroying the Intellectual Property together with all copies in any form. The license will also terminate if you fail to comply with any term or condition of this Agreement. Except as provided in the following sentence, no such termination of this license shall require the termination of any third party end-user sublicense to the Intellectual Property which is in force as of the date of notice of such termination. In addition, should the Intellectual Property, or the operation of the Intellectual Property, infringe, or in LICENSOR's sole opinion be likely to infringe, any patent, copyright, trademark or other right of a third party, you agree that LICENSOR, in its sole discretion, may terminate this license without any compensation or liability to you, your licensees or any other party. You agree upon termination of any kind to destroy or cause to be destroyed the Intellectual Property together with all copies in any form, whether held by you or by any third party.

Except as contained in this notice, the name of LICENSOR or of any other holder of a copyright in all or part of the Intellectual Property shall not be used in advertising or otherwise to promote the sale, use or other dealings in this Intellectual Property without prior written authorization of LICENSOR or such copyright holder. LICENSOR is and shall at all times be the sole entity that may authorize you or any third party to use certification marks, trademarks or other special designations to indicate compliance with any LICENSOR standards or specifications.

This Agreement is governed by the laws of the Commonwealth of Massachusetts. The application to this Agreement of the United Nations Convention on Contracts for the International Sale of Goods is hereby expressly excluded. In the event any provision of this Agreement shall be deemed unenforceable, void or invalid, such provision shall be modified so as to make it valid and enforceable, and as so modified the entire Agreement shall remain in full force and effect. No decision, action or inaction by LICENSOR shall be construed to be a waiver of any rights or remedies available to it. None of the Intellectual Property or underlying information or technology may be downloaded or otherwise exported or reexported in violation of U.S. export laws and regulations. In addition, you are responsible for complying with any local laws in your jurisdiction which may impact your right to import, export or use the Intellectual Property, and you represent that you have complied with any regulations or registration procedures required by applicable law to make this license enforceable

# **Contents**

# Page

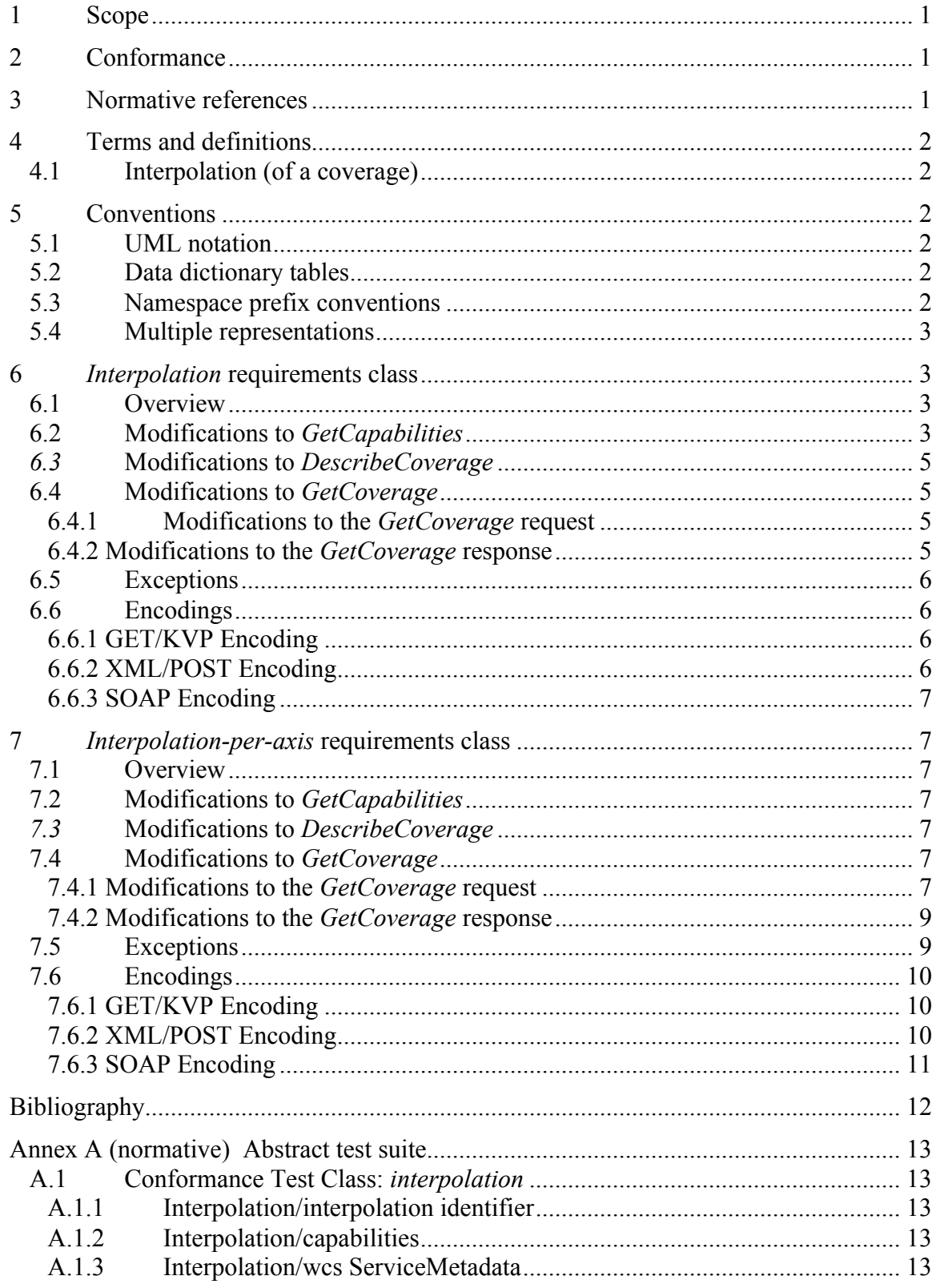

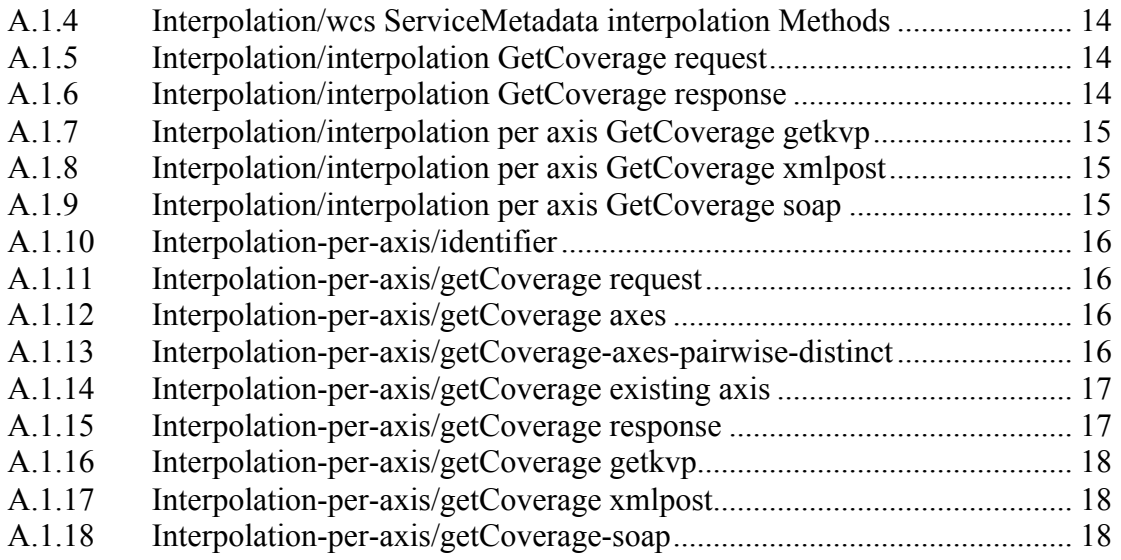

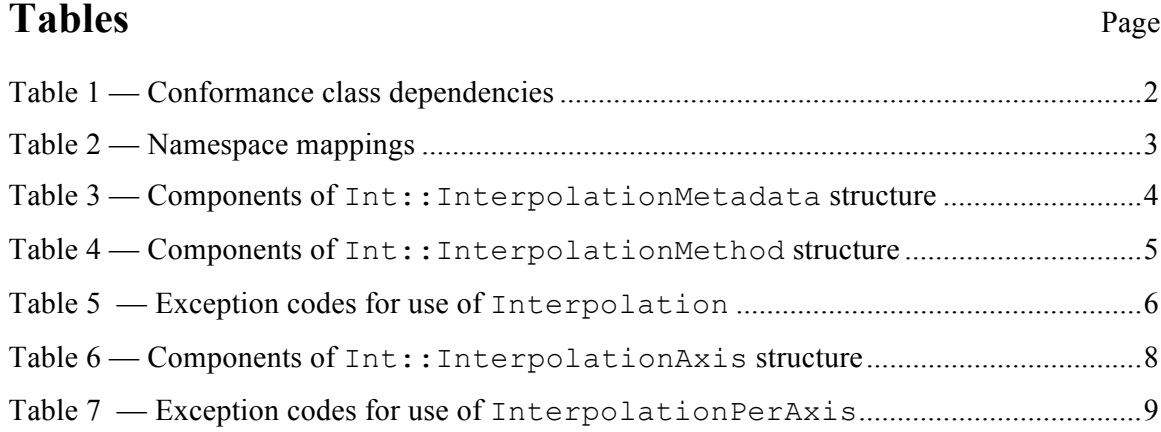

# **i. Abstract**

This OGC standard specifies parameters to the OGC Web Coverage Service (WCS) *GetCoverage* request which give control over interpolation of a coverage during its server-side processing. This allows the client (user) to control and specify the interpolation mechanism to be applied to a coverage during server processing.

This WCS Interpolation extension relies on WCS Core [OGC 09-110r4] and the GML Application Schema for Coverages [OGC 09-146r2].

# **ii. Keywords**

ogcdoc, wcs, interpolation

# **iii. Terms and definitions**

This document uses the standard terms defined in Subclause 5.3 of [OGC 06-121r9], which is based on the ISO/IEC Directives, Part 2, Rules for the structure and drafting of International Standards. In particular, the word "shall" (not "must") is the verb form used to indicate a requirement to be strictly followed to conform to this standard.

# **iv. Submitting organizations**

The following organizations have submitted this Interface Specification to the Open Geospatial Consortium, Inc.:

 $\Box$  Jacobs University Bremen  $\Box$  Fuzhou University

# **v. Document Contributor Contact Points**

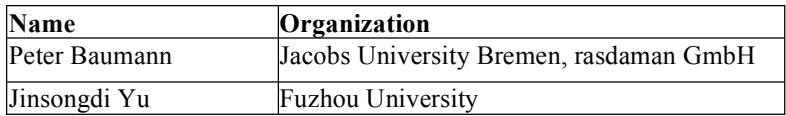

# **vi. Changes to the OGC® Abstract Specification**

The OGC<sup>®</sup> Abstract Specification does not require any changes to accommodate the technical contents of this (part of this) document.

# **vii. Future Work**

Among the topics for future development are the following items:

None foreseen currently

# **Foreword**

This WCS Interpolation extension is an OGC Interface Standard which relies on WCS Core [OGC 09-110r4] and the GML Application Schema for Coverages [OGC 09-146r2].

This document includes one normative Annex.

*Attention is drawn to the possibility that some of the elements of this document may be the subject of patent rights. The Open Geospatial Consortium shall not be held responsible for identifying any or all such patent rights.*

*Recipients of this document are requested to submit, with their comments, notification of any relevant patent claims or other intellectual property rights of which they may be aware that might be infringed by any implementation of the standard set forth in this document, and to provide supporting documentation.*

# **Introduction**

The OGC *Web Coverage Service (WCS) –Interpolation Extension* defines an extension to the WCS Core [OGC 09-110r4] to control interpolation during processing of a *GetCoverage* request. This affects all operations that require interpolation, such as scaling and CRS change.

Note As such, this Interpolation Extension has impact on the operational behaviour described in other WCS extensions, such as the ones mentioned above.

On principle, the set of interpolation types supported is a property of a coverage. Actually, interpolation can be even more localized and constitute a property of particular coverage axes and on particular bands. For example, a coverage may undergo linear interpolation along lat/long axes and nearest neighbour interpolation along time.

However, modelling interpolation this fine-grain would pose severe load on WCS implementations and concrete services. Server implementation is complicated substantially by a dynamic per-axis choice of interpolation methods applied. Reporting interpolation capabilities with individual coverages would lead to substantially larger metadata, and would substantially complicate client-side handling of this information.

Therefore, a mixed approach has been adopted. In the core conformance class of this standard, one interpolation method can be selected by the client which subsequently gets applied along all coverage axes simultaneously. In an optional further conformance class, *interpolation-per-axis*, for each axis an override can be indicated using a different interpolation method.

Interpolation methods available are reported by the service in its *GetCapabilities* response; a normative set of specific interpolation techniques is provided by OGC Abstract Topic 6 (which is identical to ISO 19123) [1]; OGC-NA might normatively establish URLs for such interpolation methods.

Support of the Interpolation Extension does not automatically mean that interpolation parameters provided with a request have an effect. Only on operations involving interpolation – such as scaling or reprojection – such parameters will affect the result.

# **OGC® Web Coverage Service Interface Standard - Interpolation Extension**

#### **1 Scope**

This OGC WCS Interpolation Extension – in short: *Interpolation Extension* – defines how a client can control interpolation performed by a server during *GetCoverage* interpolation, should an interpolation occur in the course of request evaluation.

#### **2 Conformance**

This document establishes the following requirements and conformance classes:

 *interpolation*, of URI http://www.opengis.net/spec/WCS\_service-extension\_ interpolation/1.0/req/interpolation; the corresponding conformance class is *interpolation*, with URI http://www.opengis.net/spec/WCS\_serviceextension interpolation/1.0/conf/interpolation.

This is the mandatory core conformance class of this extension.

□ *interpolation-per-axis*, of URI http://www.opengis.net/spec/WCS serviceextension interpolation/1.0/req/interpolation-per-axis; the corresponding conformance class is *interpolation-per-axis*, with URI http://www.opengis.net/spec/WCS\_serviceextension interpolation/1.0/conf/interpolation-per-axis.

Standardisation target of all requirements and conformance classes are WCS implementations (currently: servers).

Requirements URIs defined in this document are relative to http://www.opengis.net/spec/WCS\_service-extension\_interpolation/1.0/req, conformance test URIs defined in this document are relative to http://www.opengis.net/spec/WCS\_serviceextension interpolation/1.0/conf.

Annex A lists the conformance tests which shall be exercised on any software artefact claiming to implement WCS.

# **3 Normative references**

This *OGC WCS Interpolation Extension* specification consists of the present document and an XML Schema. The complete specification is identified by OGC URI http://www.opengis.net/spec/WCS\_service-extension\_interpolation/1.0, the document has OGC URI http://www.opengis.net/doc/IS/WCS\_service-extension\_interpolation/1.0.

The complete specification is available for download from

http://www.opengeospatial.org/standards/wcs; additionally, the XML Schema is posted online at http://schemas.opengis.net/wcs/interpolation/1.0 as part of the OGC schema repository. In the event of a discrepancy between bundled and schema repository versions of the XML Schema files, the schema repository shall be considered authoritative.

The normative documents listed in Table 1 contain provisions that, through reference in this text, constitute provisions of this specification. For dated references, subsequent amendments to, or revisions of, any of these publications do not apply. For undated references, the latest edition of the normative document referred to applies.

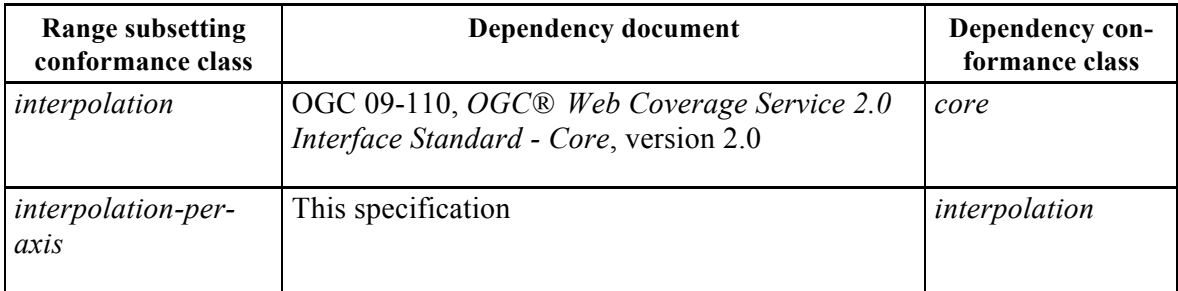

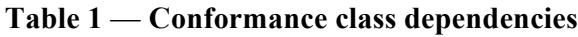

# **4 Terms and definitions**

For the purposes of this document, the terms and definitions given in the above references apply. In addition, the following terms and definitions apply. An arrow " $\square$ " indicates that the following term is defined in this Clause.

# **4.1 Interpolation (of a coverage)**

Estimation of a – non-existing – range value of a coverage for a location in the coverage which is situated between positions containing range values

# **5 Conventions**

# **5.1 UML notation**

Unified Modeling Language (UML) static structure diagrams appearing in this specification are used as described in Subclause 5.2 of OGC Web Services Common [OGC 06-121r9].

# **5.2 Data dictionary tables**

The UML model data dictionary is specified herein in a series of tables. The contents of the columns in these tables are described in Subclause 5.5 of [OGC 06-121r9]. The contents of these data dictionary tables are normative, including any table footnotes.

# **5.3 Namespace prefix conventions**

The following namespaces are used in this document. The prefix abbreviations used constitute conventions used here, but are **not** normative. The namespaces to which the prefixes refer are normative, however.

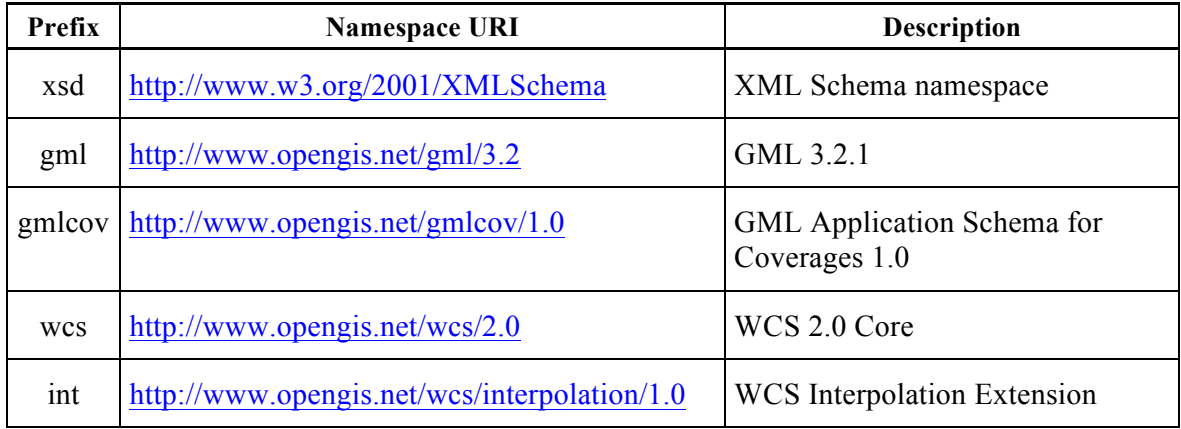

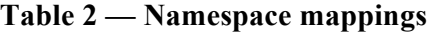

#### **5.4 Multiple representations**

When multiple representations of the same information are given in a specification document these are consistent. Should this not be the case then this is considered an error, and the XML schema shall take precedence.

#### **6** *Interpolation* **requirements class**

#### **6.1 Overview**

This Clause 6 establishes the Interpolation Extension core conformance class, *interpolation*. Clients and servers supporting this requirements class allow choosing an interpolation method to be applied whenever interpolation takes place during *GetCoverage* request evaluation. The interpolation method chosen is applied simultaneously along all axes.

#### **6.2 Modifications to** *GetCapabilities*

A server announces support of the *scaling* conformance class to a client by adding the URL identifying this extension to the list of supported extensions delivered in the Capabilities document.

#### **Requirement 1 interpolation/interpolation-identifier:**

A WCS service implementing conformance class *interpolation* of this Interpolation Extension **shall** include the following URI in the Profile element of the ServiceIdentification in a *GetCapabilities* response: http://www.opengis.net/spec/WCS\_service-

extension interpolation/1.0/conf/interpolation

# **Requirement 2 interpolation/capabilities:**

The response to a successful *GetCapabilities* request **shall** adhere to Figure 1, Table 2, and the XML schema defined for this Interpolation Extension.

Figure 1 presents the UML diagram of the extended Capabilities document. Table 2 details the components added.

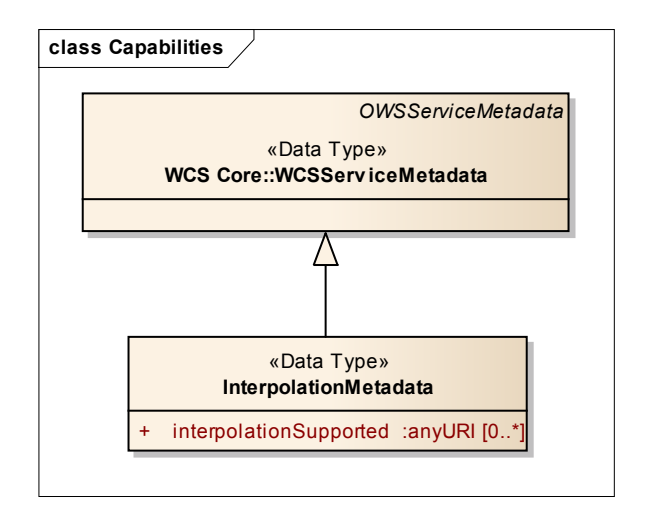

# **Figure 1 — Capabilities UML diagram with InterpolationMetadata component**

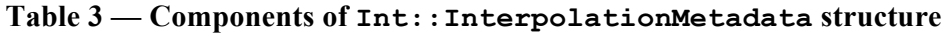

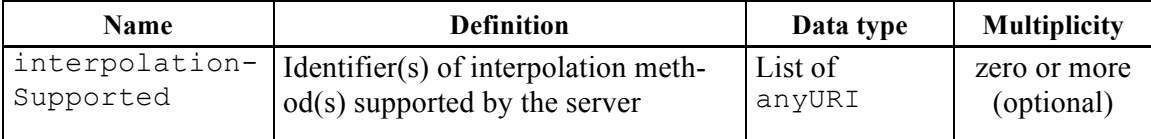

#### **Requirement 3 interpolation/wcsServiceMetadata:**

The response to a successful *GetCapabilities* request **shall** contain an Interpolation-Metadata element.

Example The following list is returned in the Capabilities document of a server supporting nearestneighbor, linear, and quadratic interpolation (URLs are fictitious; see OGC-NA for actually standardized interpolation URIs):

```
<int:InterpolationMetadata>
     <int:InterpolationSupported>
         http://www.opengis.net/def/interpolation/OGC/1/nearest-neighbor
     </int:InterpolationSupported>
     <int:InterpolationSupported>
          http://www.opengis.net/def/interpolation/OGC/1/linear
     </int:InterpolationSupported>
     <int:InterpolationSupported>
         http://www.opengis.net/def/interpolation/OGC/1/quadratic
     </int:InterpolationSupported>
</int:InterpolationMetadata>
```
#### **Requirement 4 interpolation/wcsServiceMetadata-interpolationMethods:**

The interpolationSupported item(s) delivered in the ServiceMetadata element of the response to a successful *GetCapabilities* request **shall** consist of a pairwise distinct list of URLs.

Note The above requirement tentatively does not constrain the admitted URLs to those defined in the \*-interpolation requirements classes of this document. This allows vendors to support further types of interpolation. However, implementations should use the interpolation URLs for those interpolation types this standard provides definitions for.

#### *6.3* **Modifications to** *DescribeCoverage*

None.

#### **6.4 Modifications to** *GetCoverage*

### **6.4.1 Modifications to the** *GetCoverage* **request**

The *GetCoverage* request is extended with a parameter, globalInterpolation, determining what interpolation technique is to be applied by the server when preparing the *GetCoverage* response; this interpolation is applied uniformly on all axes of the resulting coverage.

Note This will be extended in the requirements class defined in Clause 7; the representation in this UML diagram has been prepared for this, explaining why it could be simplified theoretically. Further, the pertaining XML Schema of this Interpolation Extension contains all variants.

#### **Requirement 5 interpolation/GetCoverage-request:**

A *GetCoverage* request **shall** adhere to Figure 2, Table 3, and the XML schema defined for this Interpolation Extension.

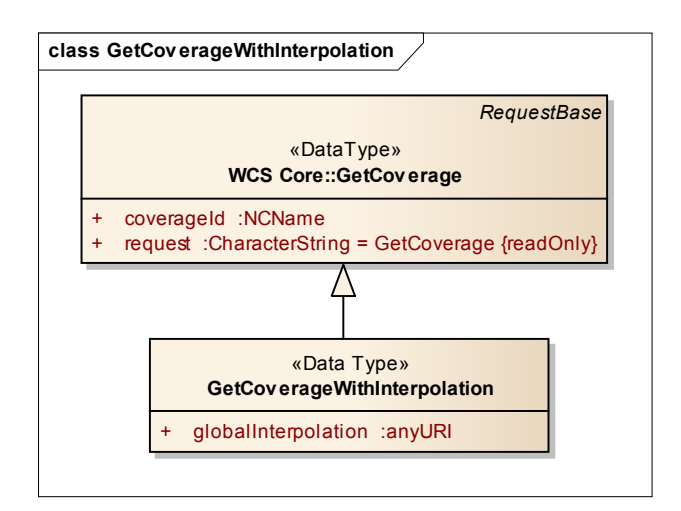

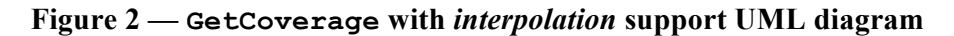

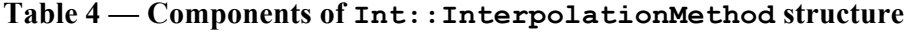

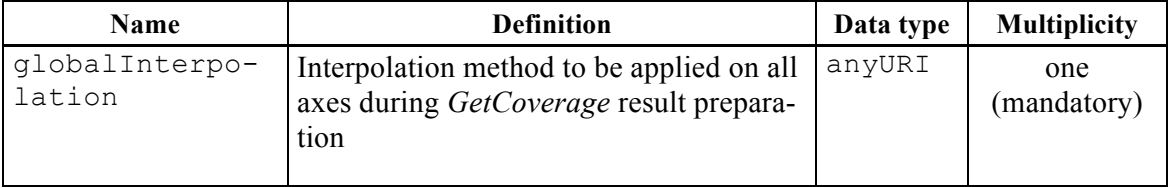

#### **6.4.2 Modifications to the** *GetCoverage* **response**

#### **Requirement 6 interpolation/GetCoverage-response:**

The contents of the response to a successful *GetCoverage* request containing an Int::globalInterpolation parameter with value *m* **shall** be obtained by applying interpolation method *m* any time interpolation takes place during preparation of the response, and along every axis of the coverage being processed.

Note This interpolation is applied uniformly along all axes of the coverages.

#### **6.5 Exceptions**

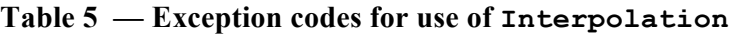

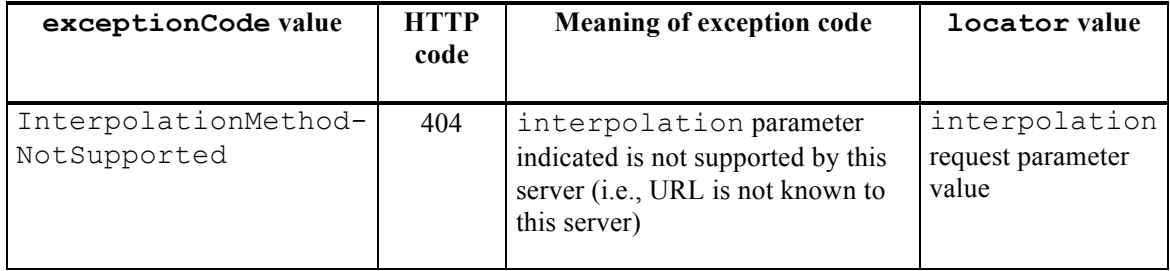

#### **6.6 Encodings**

#### **6.6.1 GET/KVP Encoding**

#### **Requirement 7 interpolation/GetCoverage-getkvp:**

In a *GetCoverage* request using the GET/KVP protocol as specified in [OGC 09-147r2], an Int::globalInterpolation parameter **shall** be represented as

```
INTERPOLATION=m
```
where m is an interpolation method identifier.

Example The following KVP fragment resembles a valid interpolation request parameter:

```
…& INTERPOLATION=
    http://www.opengis.net/def/interpolation/OGC/1/linear &…
```
#### **6.6.2 XML/POST Encoding**

#### **Requirement 8 interpolation/GetCoverage-xmlpost:**

In a *GetCoverage* request using the XML/POST protocol as specified in [OGC 09-148r2], an Int::globalInterpolation parameter **shall** be represented by a GML int:globalInterpolation element.

Example The XML fragments below resemble the same example cases as the GET/KVP fragment above.

```
<int:Interpolation>
     <int:globalInterpolation>
         http://www.opengis.net/def/interpolation/OGC/1/linear
     </int:globalInterpolation/>
</int:Interpolation>
```
### **6.6.3 SOAP Encoding**

#### **Requirement 9 interpolation/GetCoverage-soap:**

In a *GetCoverage* request using the SOAP protocol, an Int::globalInterpolation parameter **shall** be represented by a GML int:globalInterpolation element.

Example See previous subclause.

#### **7** *Interpolation-per-axis* **requirements class**

#### **7.1 Overview**

This Clause 7 establishes the optional Interpolation Extension conformance class, *interpolation-per-axis*. This conformance class specifies how to request and obtain coverages where individual interpolation modes can be applied independently to each axis of the coverage under processing. For those axes where no interpolation is specified in the *interpolation-peraxis* structures, the default interpolation method passed in the core parameter,  $Int:glo$ balInterpolation, applies.

#### **7.2 Modifications to** *GetCapabilities*

#### **Requirement 10 interpolation-per-axis/identifier:**

A WCS service implementing conformance class *interpolation-per-axis* of this Interpolation Extension **shall** include the following URI in the Profile element of the ServiceIdentification in a *GetCapabilities* response: http://www.opengis.net/spec/WCS\_serviceextension interpolation/1.0/conf/interpolation-per-axis

#### *7.3* **Modifications to** *DescribeCoverage*

None.

# **7.4 Modifications to** *GetCoverage*

# **7.4.1 Modifications to the** *GetCoverage* **request**

#### **Requirement 11 interpolation-per-axis/getCoverage-request:**

The Int::InterpolationPerAxis parameter in a *GetCoverage* request, if present, **shall** have a structure as defined in Figure 3 and Table 6.

**Dependency:**

Clause 6, http://www.opengis.net/doc/IS/WCS\_service-extension\_interpolation/1.0/Clause-6

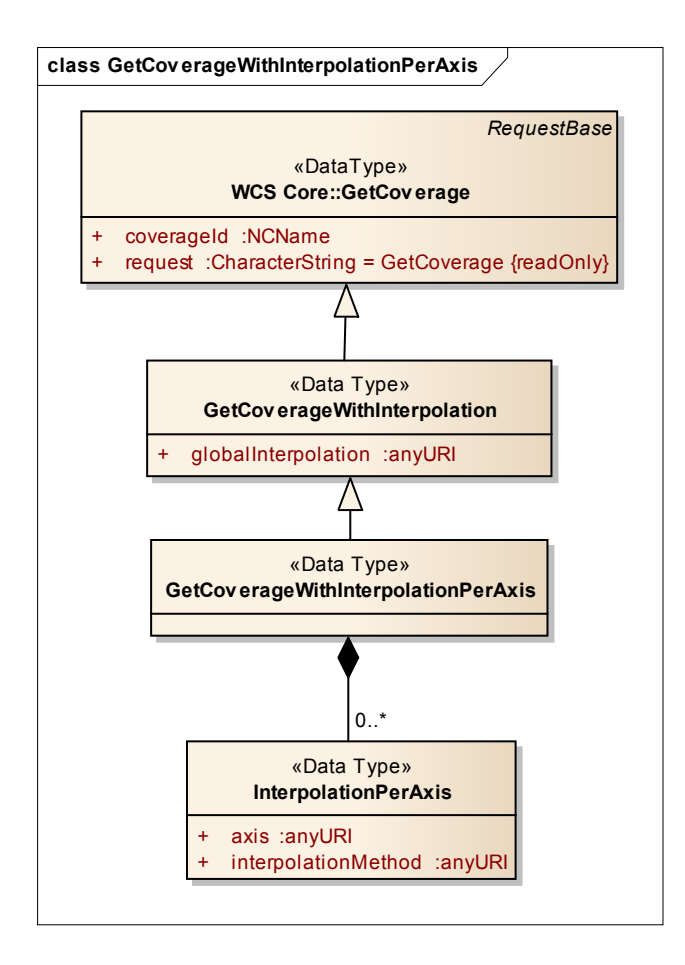

# **Figure 3 — GetCoverage with** *interpolation-per-axis* **support UML diagram**

Individually for each axis of the coverage, separate interpolation methods can be indicated.

#### **Requirement 12 interpolation-per-axis/getCoverage-axes:**

The Int::InterpolationPerAxis parameters in a *GetCoverage* request, if present, **shall** consist of an unordered sequence of Int::InterpolationPerAxis elements with a structure as defined in Table 6.

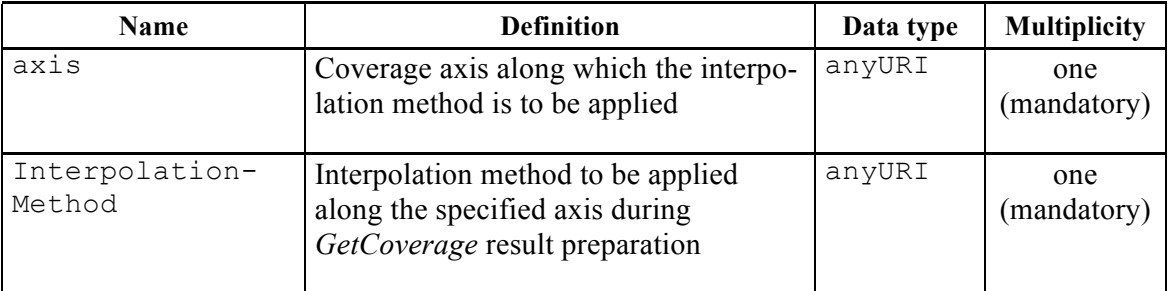

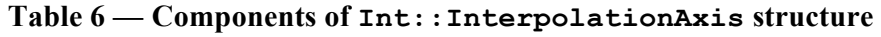

Each axis in the CRS of the coverage can appear at most once, to avoid ambiguities.

#### **Requirement 13 interpolation-per-axis/getCoverage-axes-pairwise-distinct:**

In a *GetCoverage* request containing Int::InterpolationPerAxis parameters, all axis values **shall** be pairwise distinct.

#### **Requirement 14 interpolation-per-axis/getCoverage-existing-axis:**

The axis value of each Int::InterpolationPerAxis parameter in a *GetCoverage* request **shall** be identical to the axisAbbrev element of some CRS axis of the CRS identified by the srsName attribute in the gml:Envelope element of the coverage generated.

Note Interpolation always is done towards a target structure (such as an output grid). In presence of an OUTPUTCRS parameter according to the WCS CRS Extension [OGC 11-053], therefore, interpolation has to be expressed on the axes of the CRS indicated in OUTPUTCRS. Otherwise, the coverage's Native CRS is used.

#### **7.4.2 Modifications to the** *GetCoverage* **response**

#### **Requirement 15 interpolation-per-axis/getCoverage-response:**

The contents of the response to a successful *GetCoverage* request containing *n*>0 Int::InterpolationPerAxis parameters consisting of  $a_1, ..., a_n$  axis identifiers and  $m_1$ ,  $m_n$  interpolation methods **shall** be obtained by applying interpolation method  $m_i$  on axis *a*<sup>i</sup> any time interpolation takes place during preparation of the *GetCoverage* response; for those axes not appearing in this list, the method indicated in the int:globalInterpolation parameter **shall** be applied.

Example The following is a valid GET/KVP request snippet (see Subclause 7.6) specifying that in general (such as lat, long, height, or whatever axis is present in the coverage) linear interpolation is to be applied, only along the time axis nearest-neighbor is requested (assuming the coverage addressed contains such a temporal axis):

```
…& INTERPOLATION=
```
- http://www.opengis.net/def/interpolation/OGC/1/linear
- & INTERPOLATIONPERAXIS=phenomenon-time,

 http://www.opengis.net/def/interpolation/OGC/1/nearest-neighbor &…

#### **7.5 Exceptions**

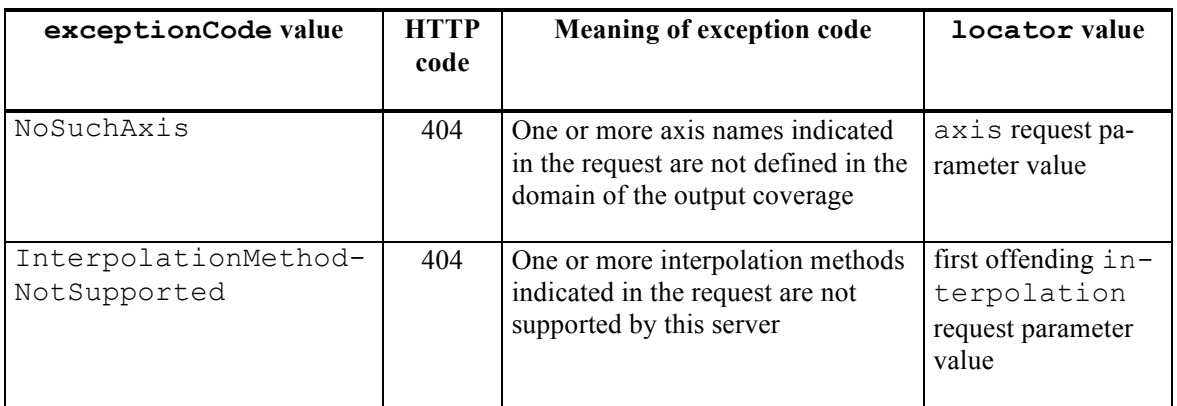

#### **Table 7 — Exception codes for use of InterpolationPerAxis**

# **7.6 Encodings**

# **7.6.1 GET/KVP Encoding**

#### **Requirement 16 interpolation-per-axis/getCoverage-getkvp:**

In a *GetCoverage* request using the GET/KVP protocol as specified in [OGC 09-147r2], an Int::Interpolation parameter containing *n*>0 (Int::axis, Int::interpolationMethod) components  $(a_1 : m_1)$ , …,  $(a_n : m_n)$  **shall** be represented as

```
 INTERPOLATIONPERAXIS=a1,m1
```

```
\kappa
```
& INTERPOLATIONPERAXIS=*a*n,*m*<sup>n</sup>

Example The following KVP fragment resembles a valid interpolation request:

- …& INTERPOLATION= http://www.opengis.net/def/interpolation/OGC/1/linear & INTERPOLATIONPERAXIS=lat,
	- http://www.opengis.net/def/interpolation/OGC/1/quadratic & INTERPOLATIONPERAXIS=long,
	- http://www.opengis.net/def/interpolation/OGC/1/quadratic & INTERPOLATIONPERAXIS=height,
	- http://www.opengis.net/def/interpolation/OGC/1/cubic
	- & INTERPOLATIONPERAXIS=phenomenon-time, http://www.opengis.net/def/interpolation/OGC/1/nearest-neighbor &…

# **7.6.2 XML/POST Encoding**

# **Requirement 17 interpolation-per-axis/getCoverage-xmlpost:**

In a *GetCoverage* request using the XML/POST protocol as specified in [OGC 09-148r2], the Int::InterpolationPerAxis parameters, if present, **shall** be represented by GML int:InterpolationPerAxis elements.

Example The XML fragments below resemble the same example cases as the GET/KVP fragment above.

```
<int:Interpolation>
     <int:globalInterpolation>
         http://www.opengis.net/def/interpolation/OGC/1/linear
     </int:globalInterpolation>
     <int:InterpolationPerAxis>
         <int:axis>lat</int:axis>
         <int:interpolationMethod>
              http://www.opengis.net/def/interpolation/OGC/1/quadratic
         </int:interpolationMethod>
     </int:InterpolationPerAxis>
     <int:InterpolationPerAxis>
         <int:axis>long</int:axis>
         <int:interpolationMethod>
              http://www.opengis.net/def/interpolation/OGC/1/quadratic
         </int:interpolationMethod>
     </int:InterpolationPerAxis>
     <int:InterpolationPerAxis>
         <int:axis>height</int:axis>
```

```
 <int:interpolationMethod>
              http://www.opengis.net/def/interpolation/OGC/1/cubic
         </int:interpolationMethod>
     </int:InterpolationPerAxis>
     <int:InterpolationPerAxis>
         <int:axis>phenomenon-time</int:axis>
         <int:interpolationMethod>
              http://www.opengis.net/def/interpolation/OGC/1/nearest-neighbor
         </int:interpolationMethod>
     </int:InterpolationPerAxis>
</int:Interpolation>
```
# **7.6.3 SOAP Encoding**

#### **Requirement 18 interpolation-per-axis/getCoverage-soap:**

In a *GetCoverage* request using the SOAP protocol as specified in [OGC 09-149r1], the int::InterpolationPerAxis parameters, if present, **shall** be represented by GML int:InterpolationPerAxis elements.

Example See previous subclause.

# **Bibliography**

[1] OGC 07-011, Ab*stract Specification Topic 6: The Coverage Type and its Subtypes*, version 7.0 (identical to ISO 19123:2005)

# **Annex A (normative)**

#### **Abstract test suite**

An Interpolation Extension implementation must satisfy the following system characteristics to be conformant with this specification.

Test identifiers below are relative to http://www.opengis.net/spec/WCS/2.0/WCS\_serviceextension\_interpolation/1.0/conf.

# **A.1 Conformance Test Class:** *interpolation*

The OGC URI identifier of this conformance class is: http://www.opengis.net/spec/WCS/2.0/conf/WCS\_serviceextension interpolation/1.0/conf/interpolation.

# **A.1.1 Interpolation/interpolation identifier**

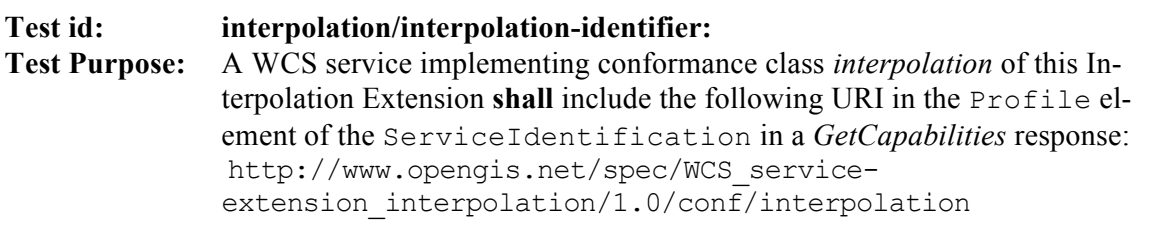

**Test method:** Send a *GetCapabilities* request to server under test, verify that the response contains a Profile element with said URI.

Test passes if result is as expected.

# **A.1.2 Interpolation/capabilities**

#### **Test id: interpolation/capabilities:**

#### **Test Purpose:** The response to a successful *GetCapabilities* request **shall** adhere to Figure 1, Table 2, and the XML schema defined for this Interpolation Extension.

**Test method:** Send a *GetCapabilities* to server under test, and check for proper response.

Test passes if result is as expected.

# **A.1.3 Interpolation/wcs ServiceMetadata**

#### **Test id: Test Purpose: interpolation/wcsServiceMetadata:** The response to a successful *GetCapabilities* request **shall** contain an InterpolationMetadata element.

#### **OGC 12-049**

**Test method:** Send a *GetCapabilities* request to server under test, verify that the response contains an InterpolationMetadata element.

Test passes if result is as expected.

# **A.1.4 Interpolation/wcs ServiceMetadata interpolation Methods**

**Test id: Test Purpose: interpolation/wcsServiceMetadata-interpolationMethods:** The interpolationSupported item(s) delivered in the ServiceMetadata element of the response to a successful *GetCapabilities* request **shall** consist of a pairwise distinct list of URLs.

**Test method:** Send a *GetCapabilities* request to server under test, check that the interpolationSupported item(s) of the response consist of a pairwise distinct list of URLs.

Test passes if result is as expected.

# **A.1.5 Interpolation/interpolation GetCoverage request**

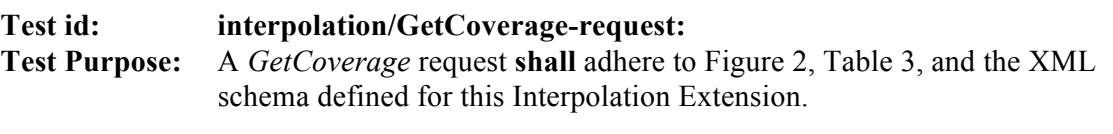

**Test method:** Send *GetCoverage* requests testing server response on the cases distinguished in said reference. Check for proper response.

Test passes if expected result is delivered.

# **A.1.6 Interpolation/interpolation GetCoverage response**

**Test id: interpolation/GetCoverage-response:**

- **Test Purpose:** The contents of the response to a successful *GetCoverage* request containing an Int::globalInterpolation parameter with value *m* **shall** be obtained by applying interpolation method *m* any time interpolation takes place during preparation of the response, and along every axis of the coverage being processed.
- **Test method:** Send a *GetCoverage* request containing an int::globalInterpolation parameter to server under test, verify that the response is not an exception.

Test passes if result is as expected.

# **A.1.7 Interpolation/interpolation per axis GetCoverage getkvp**

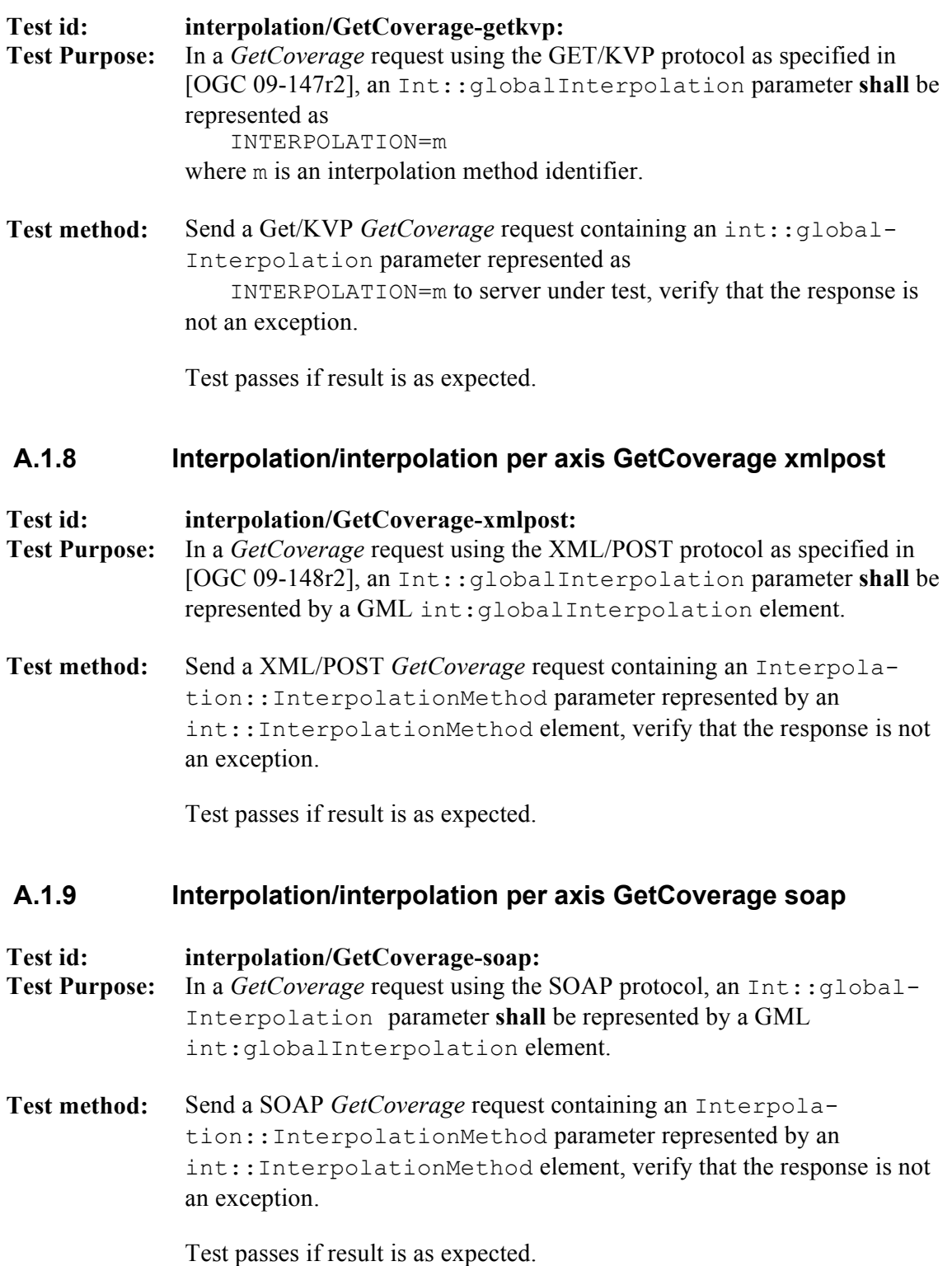

# **A.1.10 Interpolation-per-axis/identifier**

**Test id: Test Purpose: interpolation-per-axis/identifier:** A WCS service implementing conformance class *interpolation-per-axis* of this Interpolation Extension **shall** include the following URI in the Profile element of the ServiceIdentification in a *GetCapabilities*  response: http://www.opengis.net/spec/WCS\_serviceextension interpolation/1.0/conf/interpolation-per-axis

**Test method:** Send a *GetCapabilities* request to server under test, verify that the response contains a Profile element with said URI.

Test passes if result is as expected.

# **A.1.11 Interpolation-per-axis/getCoverage request**

- **Test id: Test Purpose: interpolation-per-axis/getCoverage-request:** The Int::InterpolationPerAxis parameter in a *GetCoverage* request, if present, **shall** have a structure as defined in Figure 3 and Table 6. **Dependency:** Clause 6, http://www.opengis.net/doc/IS/WCS\_serviceextension\_interpolation/1.0/Clause-6
- **Test method:** Send *GetCoverage* requests testing server response on the cases distinguished in said reference, and check for proper response.

Test passes if expected result is delivered.

# **A.1.12 Interpolation-per-axis/getCoverage axes**

**Test id: Test Purpose: interpolation-per-axis/getCoverage-axes:** The Int::InterpolationPerAxis parameters in a *GetCoverage* request, if present, **shall** consist of an unordered sequence of Int::InterpolationPerAxis elements with a structure as defined in Table 6.

**Test method:** Send *GetCoverage* requests testing server response on the cases distinguished in said reference, and check for proper response.

Test passes if expected result is delivered.

# **A.1.13 Interpolation-per-axis/getCoverage-axes-pairwise-distinct**

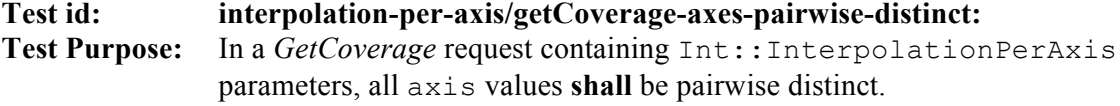

**Test method:** Send *GetCoverage* requests to the service under test containing:

- two int::InterpolationPerAxis elements with different axis names. Verify that request succeeds.
- $\Box$  two int::InterpolationPerAxis elements with identical axis names. Verify that request fails.

Test passes if expected result is delivered.

# **A.1.14 Interpolation-per-axis/getCoverage existing axis**

**Test id: Test Purpose:** The axis value of each Int::InterpolationPerAxis parameter in a *GetCoverage* request **shall** be identical to the axisAbbrev element of some CRS axis of the CRS identified by the srsName attribute in the gml:Envelope element of the coverage generated.

- **Test method:** Send *GetCoverage* requests to the service under test, with an Interpolation::InterpolationAxis parameter contains an axis element which is:
	- $\Box$  identical to the identifier of a domain axis in the coverage addressed. Verify that request succeeds.
	- $\Box$  not identical to any domain axis identifier in the coverage addressed. Verify that request fails.

Test passes if expected result is delivered.

# **A.1.15 Interpolation-per-axis/getCoverage response**

- **Test id: Test Purpose: interpolation-per-axis/getCoverage-response:** The contents of the response to a successful *GetCoverage* request containing *n*>0 Int::InterpolationPerAxis parameters consisting of  $a_1$ ,  $a_n$ , axis identifiers and  $m_1$ ,  $\dots$ ,  $m_n$  interpolation methods **shall** be obtained by applying interpolation method  $m_i$  on axis  $a_i$  any time interpola
	- tion takes place during preparation of the *GetCoverage* response; for those axes not appearing in this list, the method indicated in the int:globalInterpolation parameter **shall** be applied.
- **Test method:** Send a *GetCoverage* request containing, an Interpolation::InterpolationAxes parameter with *n*>0 Interpolation::InterpolationAxis components consisting of *a*1,…,*a*<sup>n</sup> axis identifiers and *m*<sub>1</sub>, ..., *m*<sub>n</sub> interpolation method, check that response is correct.

Test passes if result is as expected.

# **A.1.16 Interpolation-per-axis/getCoverage getkvp**

**Test id: Test Purpose: interpolation-per-axis/getCoverage-getkvp:** In a *GetCoverage* request using the GET/KVP protocol as specified in [OGC 09-147r2], an Int::Interpolation parameter containing *n*>0 (Int::axis, Int::interpolationMethod) components  $(a_1: m_1)$ , ...,  $(a_n: m_n)$  shall be represented as INTERPOLATIONPERAXIS=*a*1,*m*<sup>1</sup>  $\mathcal{L}$ & INTERPOLATIONPERAXIS=*a*n,*m*<sup>n</sup> **Test method:** Send a GET/KVP *GetCoverage* request containing an

Int::Interpolation parameter containing *n*>0 Int::InterpolationAxis components represented as INTERPOLATIONPERAXIS  $= a_1 : m_1, ..., a_n : m_n$ , where each  $a_i$  is an axis identifier URL and each  $m_i$  is an interpolation identifier URL, verify that the response is not an exception.

Test passes if result is as expected.

# **A.1.17 Interpolation-per-axis/getCoverage xmlpost**

- **Test id: Test Purpose: interpolation-per-axis/getCoverage-xmlpost:** In a *GetCoverage* request using the XML/POST protocol as specified in [OGC 09-148r2], the Int::InterpolationPerAxis parameters, if present, **shall** be represented by GML int:InterpolationPerAxis elements.
- **Test method:** Send a valid XML/POST *GetCoverage* request containing int:: InterpolationPerAxis elements, verify that the response is not an exception.

Test passes if result is as expected.

# **A.1.18 Interpolation-per-axis/getCoverage-soap**

**Test id: Test Purpose: interpolation-per-axis/getCoverage-soap:** In a *GetCoverage* request using the SOAP protocol as specified in [OGC 09-149r1], the int::InterpolationPerAxis parameters, if present, shall be represented by GML int:InterpolationPerAxis elements.

**Test method:** Send a SOAP *GetCoverage* request containing int::Interpolation elements, verify that the response is not an exception.

Test passes if result is as expected.

-- end of ATS –

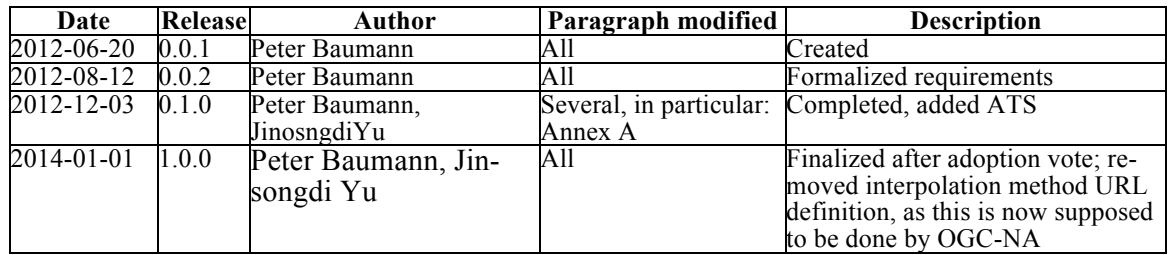

# **Annex B: Revision history**